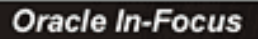

**Oracle Tuning** 

The Definitive Reference

**RAMPAOT** 

## **Extending the Power of AWR**

### **Don Burleson**

**RACL High-Performance SQL Tuning** 

**ORACLE** Oracle Press

Oracle Press

**OSBORNE** 

**Dramatically Improve Oracle** 

Database

Performance

**DON BURLESON** 

**Donald K. Burleson** Alexey B. Danchenkov

**Don Burleson** 

Series Editor

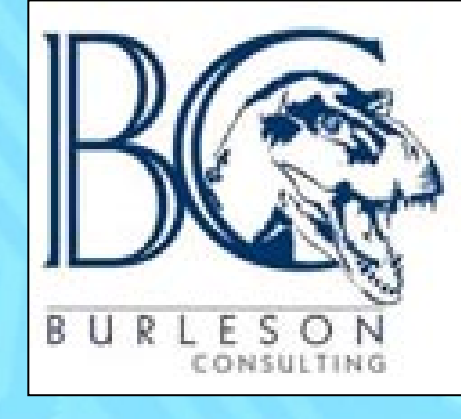

## www.GuideHorse.org

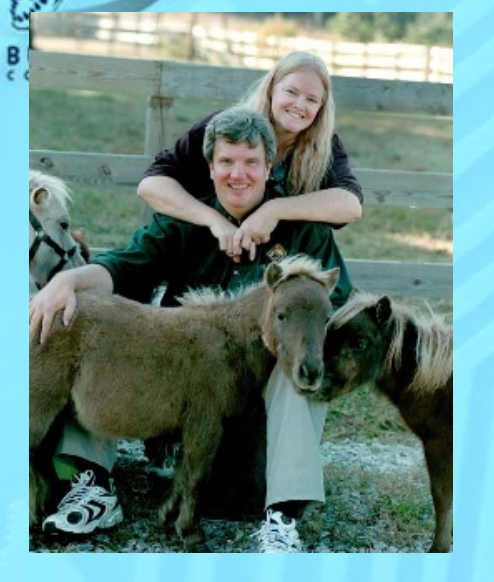

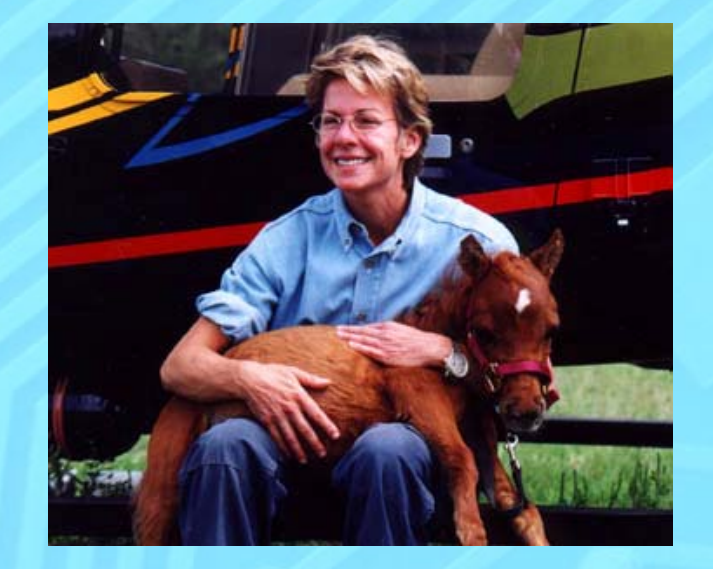

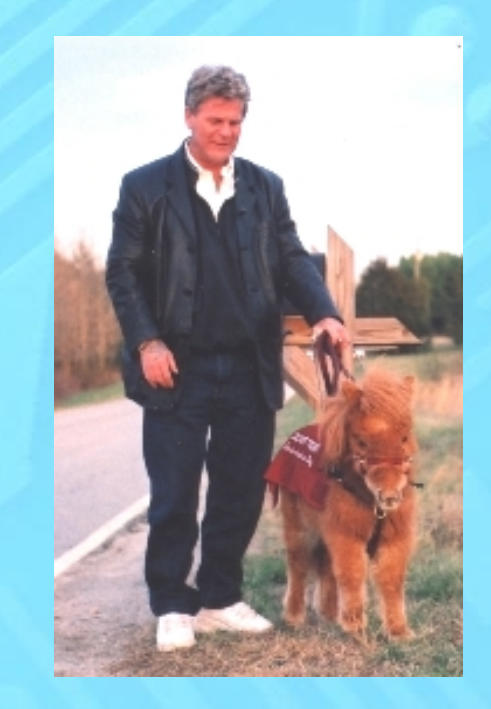

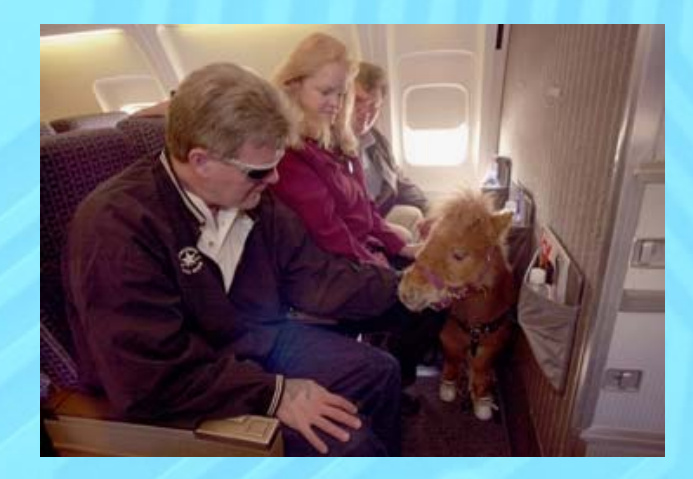

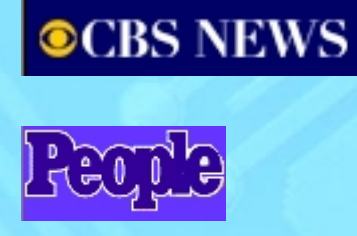

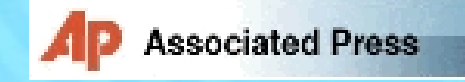

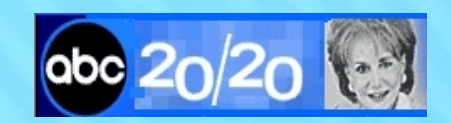

The New Hork Times

**TIME** 

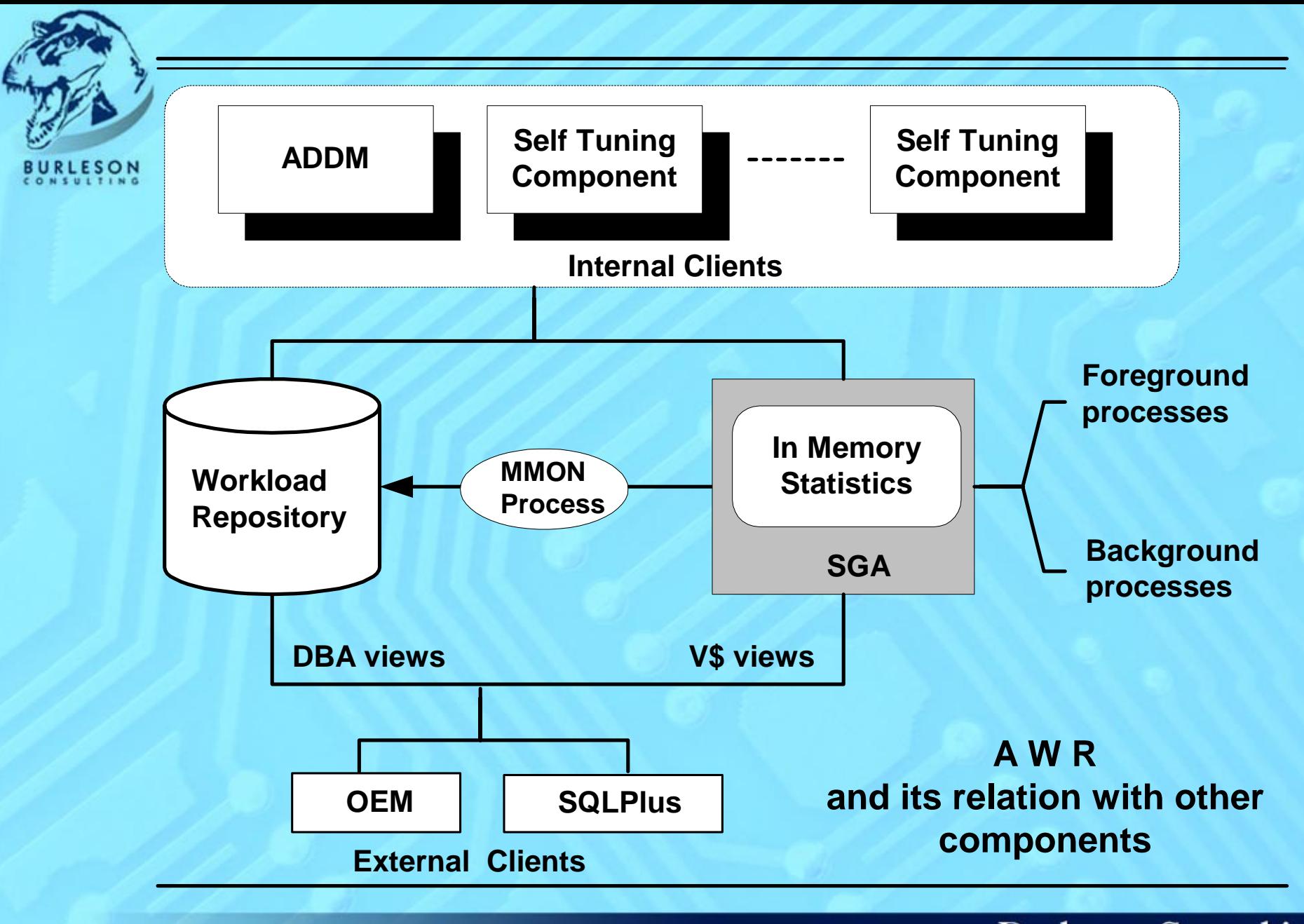

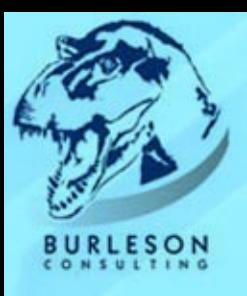

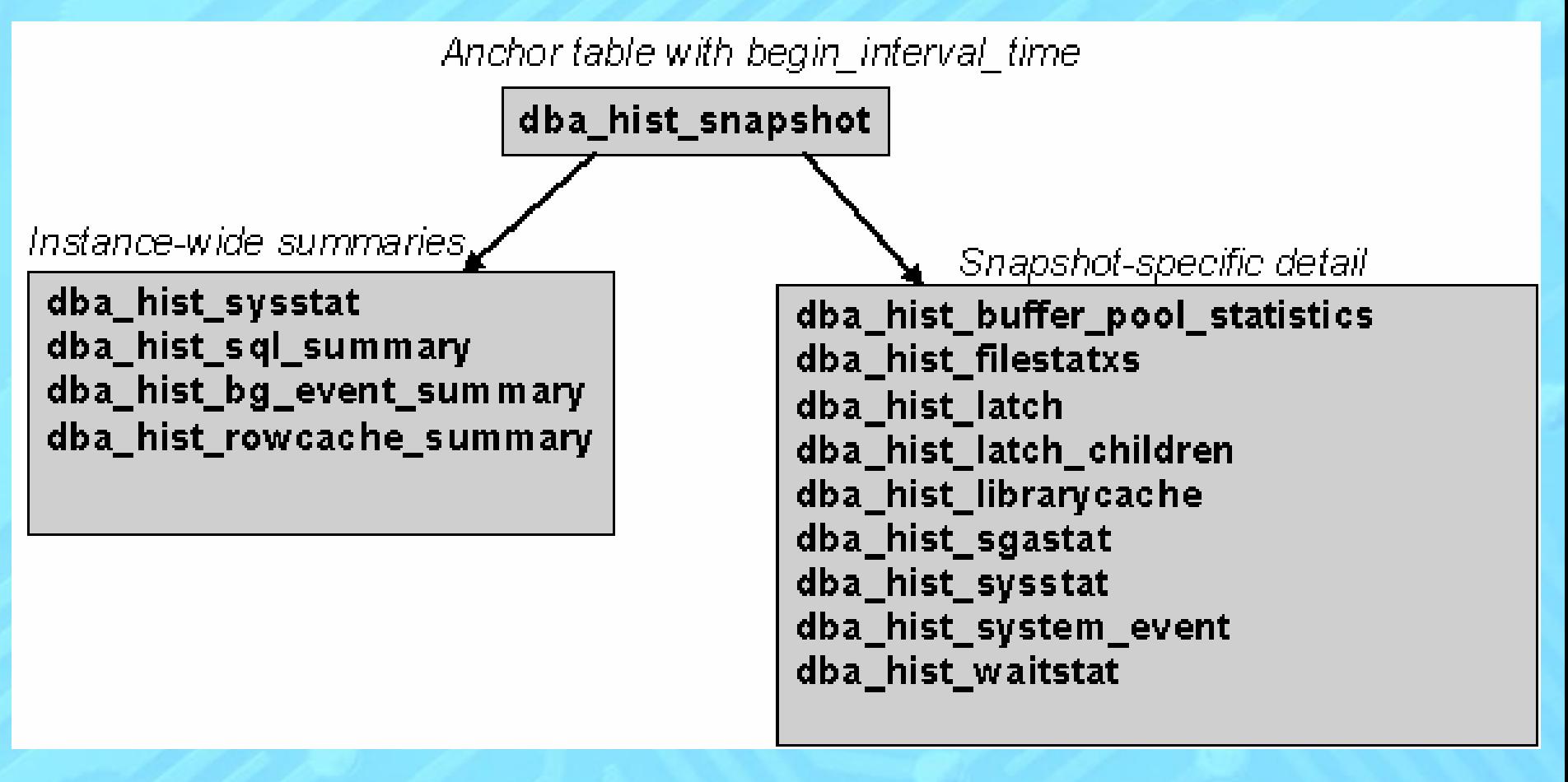

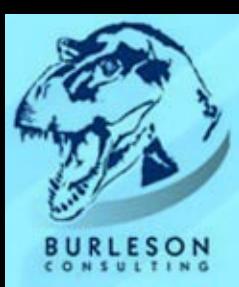

*dba\_hist\_event\_summary wrh\$\_bg\_event\_summary stats\$bg\_event\_summary dba\_hist\_buffer\_pool\_statistics wrh\$\_buffer\_pool\_statistics stats\$buffer\_pool\_statistics*

**DBA HIST View**

*dba\_hist\_filestatxs wrh\$\_filestatxs stats\$filestatxs dba\_hist\_latch wrh\$\_latch stats\$latch dba\_hist\_latch\_children wrh\$\_latch\_children stats\$latch\_children dba\_hist\_librarycache wrh\$\_librarycache stats\$librarycache dba\_hist\_rowcache\_summary wrh\$\_rowcache\_summary stats\$rowcache\_summary*

*dba\_hist\_sgastat wrh\$\_sgastat stats\$sgastat dba\_hist\_sql\_summary wrh\$\_sql\_summary stats\$sql\_summary dba\_hist\_sysstat wrh\$\_sysstat stats\$sysstat dba\_hist\_system\_event wrh\$\_system\_event stats\$system\_event dba\_hist\_waitstat wrh\$\_waitstat stats\$waitstat*

*wrh\$***Table STATSPACK Table**

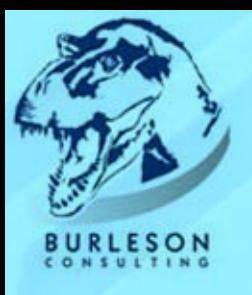

# **AWR Physical Reads**

selectbegin interval time, filename, phyrds fromdba\_hist\_filestatxs natural join dba\_hist\_snapshot order by begin\_interval\_time;

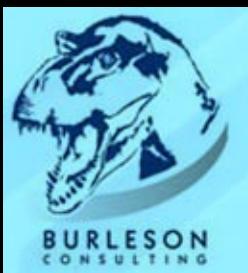

## **Physical Reads**

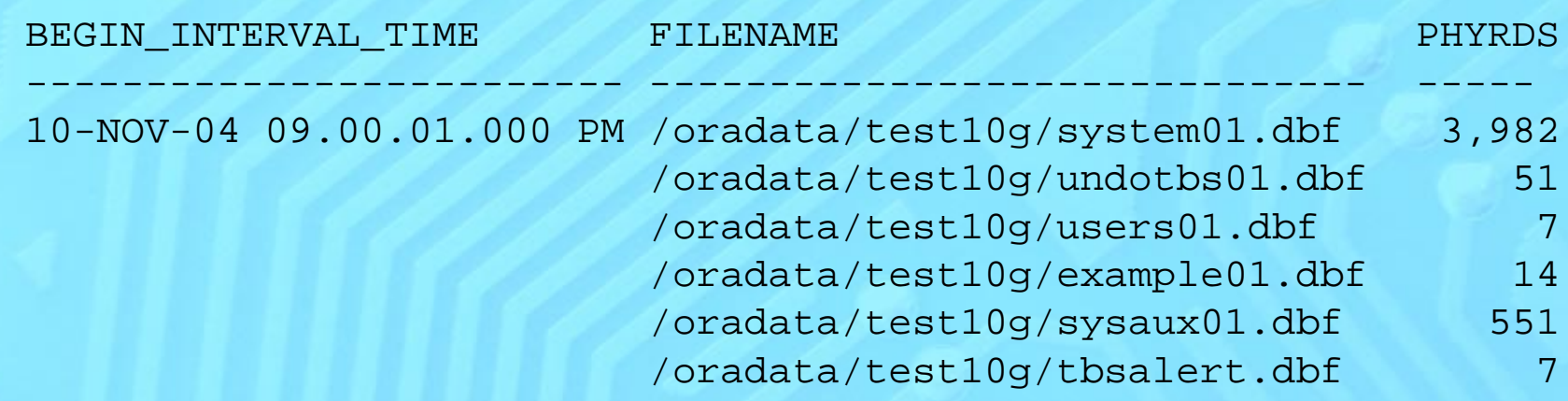

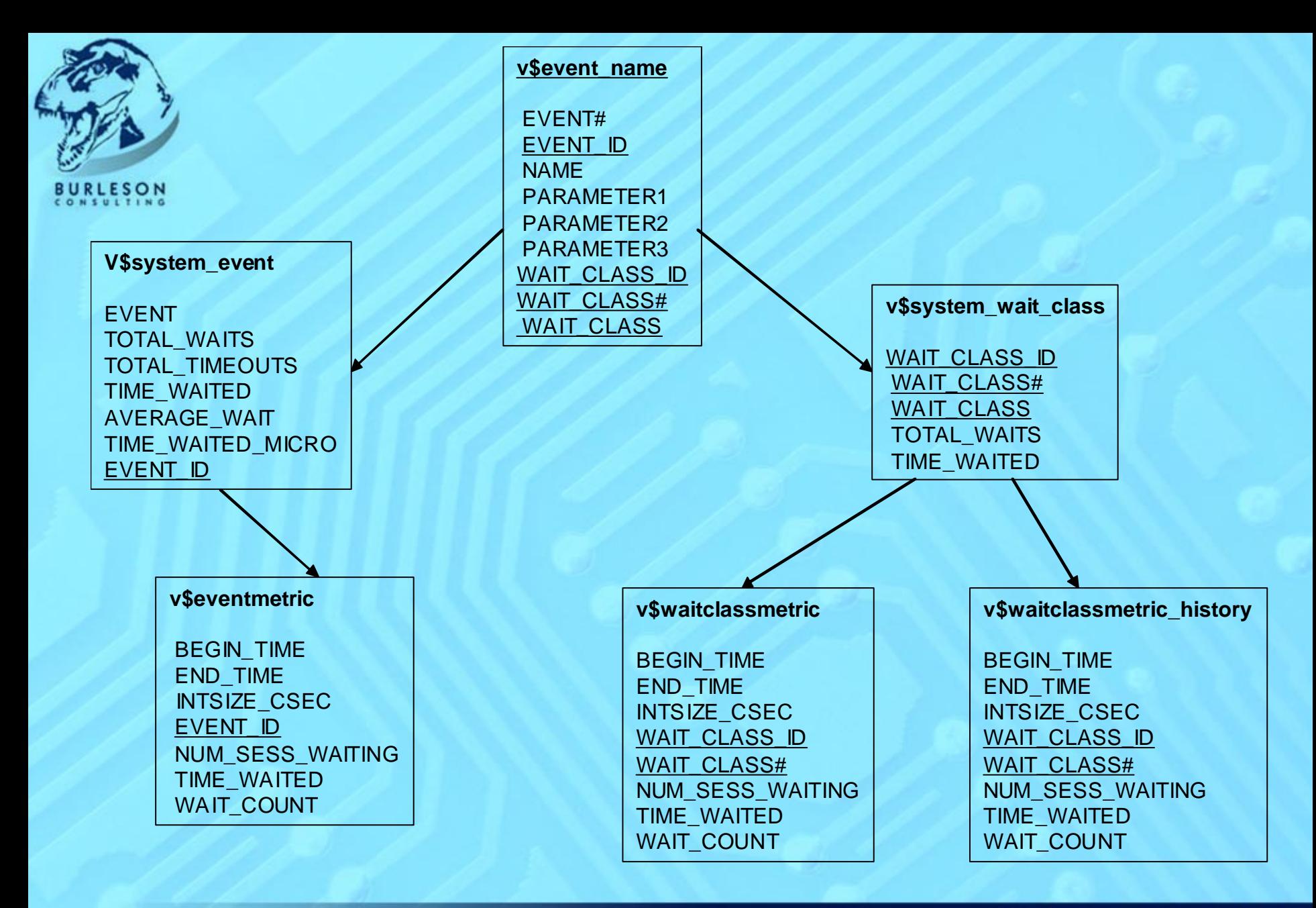

```
select event, waits "Waits"
               , time "Wait Time (s)"
               , pct*100 "Percent of Total"
               , waitclass "Wait Class"
          from (select e.event name event
                               , e.total_waits - nvl(b.total_waits,0) waits
ESON
                              , (e.time waited micro - nv1(b.time waited micro,0))/1000000
          time, (e.time waited micro - nvl(b.time waited micro,0))/
                                (select sum(e1.time waited micro -
          nvl(b1.time_waited_micro,0)) from dba_hist_system_event b1, dba_hist_system_event
          e1where b1.\text{snap} id(+) = b.\text{snap} id
                                   and e1.snap id = e.snap id
                                   and b1.dbid(+) = b.dbidand e1.dbid = e.dbidand b1.instance number(+) = b.instance numberand el.instance number = e.instance number
                                   and b1.event_id(+) = e1.event id
                                   and e1.total waits \longrightarrow nvl(b1.total waits,0)
                                   and el.wait class \leftrightarrow 'Idle'
            ) pct
                               , e.wait_class waitclass
                          fromdba hist system event b,
                            dba hist system event e
                         where b.\text{snap}id(+) = &pBqnSnap
                           and e.snap id = \&pEndSpanand b.dbid(+) = &pDbid(+)and e.dbid = &pDbId
                           and b.instance number(+) = &pInstNum
                           and e.instance number = &pInstNum
                           and b.event id(+) = e.event idand e.total waits \longrightarrow \text{nvl}(b.\text{total waits},0)and e.wait class \leftrightarrow 'Idle'
                  order by time desc, waits desc
```
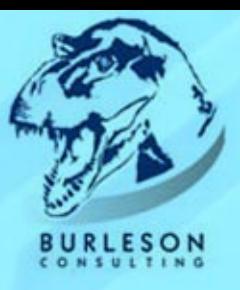

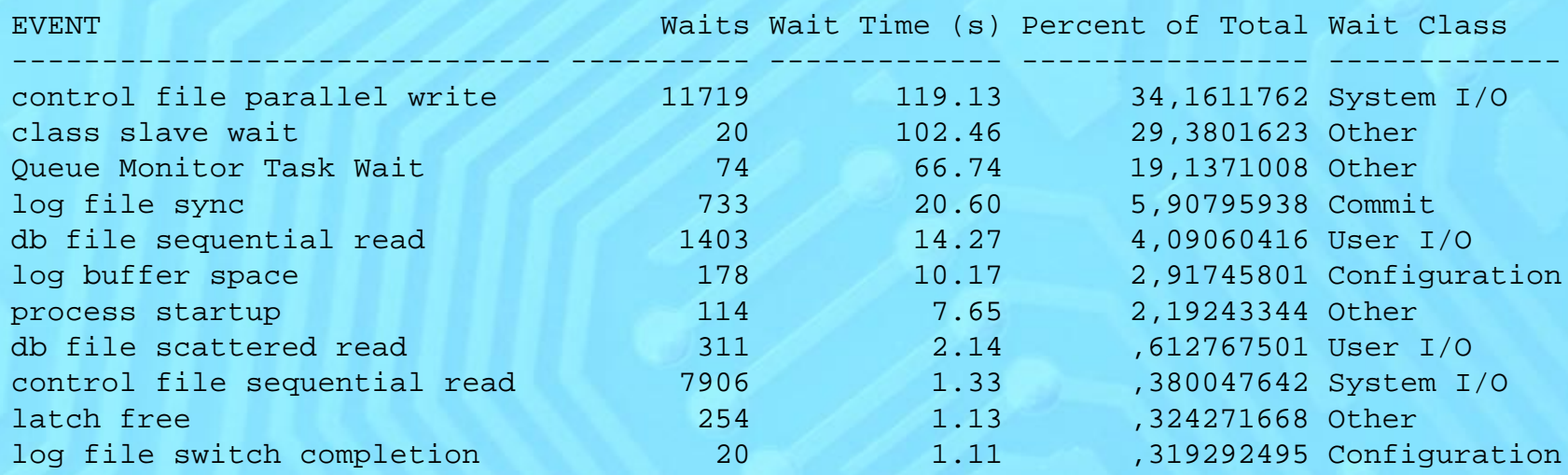

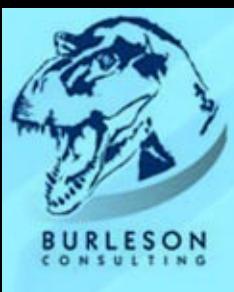

### **Exception Reporting with the AWR**

```
accept stat name char prompt 'Enter Statistic Name: ';
accept stat value number prompt 'Enter Statistics Threshold value: ';
col snap_time format a19
col value format 999,999,999
selectto_char(begin_interval_time,'yyyy-mm-dd
hh24:mi') snap_time,
  valuefromdba_hist_sysstat
 natural join
   dba_hist_snapshot
wherestat name = '&stat name'
andvalue > &stat_value
order by
   to_char(begin_interval_time,'yyyy-mm-dd
hh24:mi')
;
```
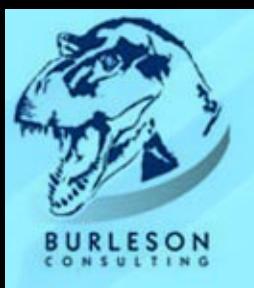

Enter Statistic Name: physical writes Enter Statistics Threshold value: 200000

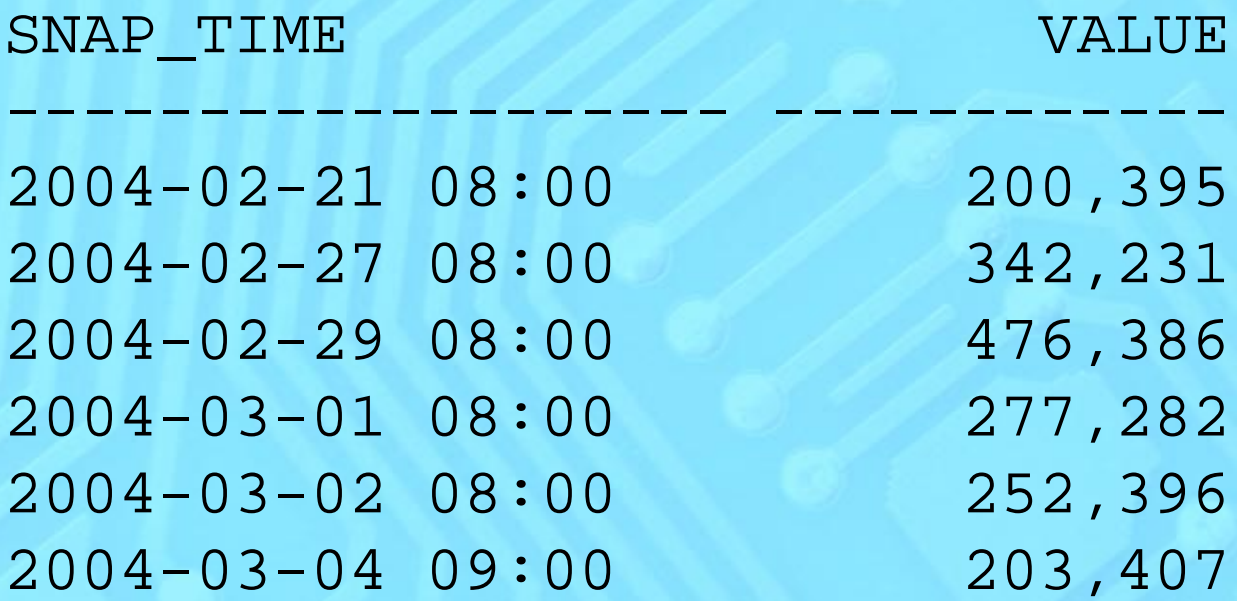

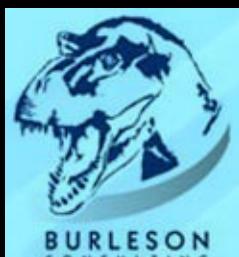

# **Hot file writes:**

```
select to_char(begin_interval_time,'yyyy-mm-dd hh24:mi') snap_time, 
  filename,
  phywrts
fromdba_hist_filestatxs
natural join
  dba_hist_snapshot
wherephywrts > 0
andphywrts * 4 >
\left(selectavg(value) all_phys_writes
fromdba_hist_sysstat
  natural join
  dba_hist_snapshot
wherestat_name
='physical writes'
andvalue > 0)
order by
   to char(begin interval time, 'yyyy-mm-dd hh24:mi'),
  phywrts desc
;
```
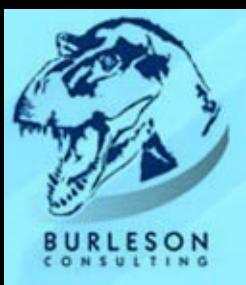

#### SQL> @hot\_write\_files

This will identify any single file who's write I/O is more than 25% of the total write I/O of the database.

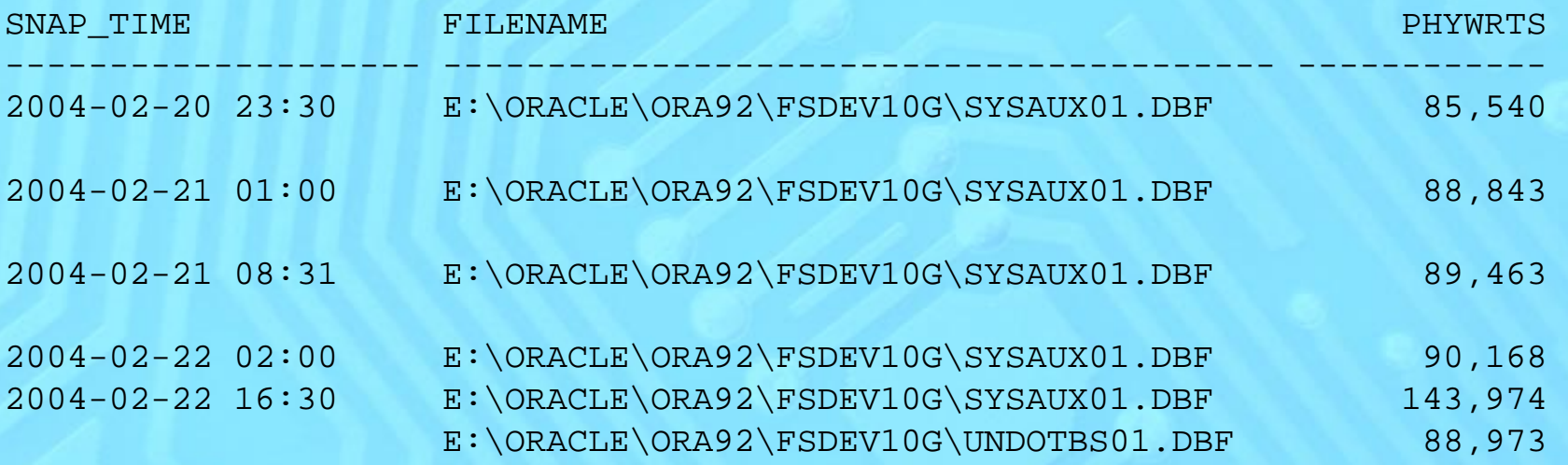

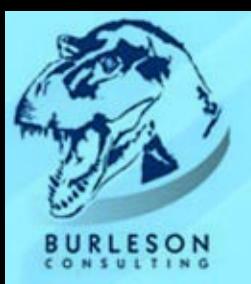

# **Signature Analysis**

- "Know thy Database"
- Spot "hidden" trends
- Allows holistic tuning
- Allows just-in-time anticipation
- Allows adjusting of object characteristics (freelists, file placement, caching, block population)

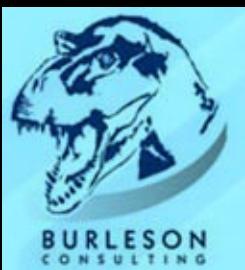

# **Signature Analysis**

selectTO\_CHAR(h.sample\_time,'HH24') "Hour", Sum(h.wait\_time/100) "Total Wait Time (Sec)" fromdba\_hist\_active\_sess\_history h, v\$event\_name nwhereh.session\_state <sup>=</sup>'ON CPU' andh.session\_type <sup>=</sup>'FOREGROUND' andh.event\_id = n.EVENT\_ID andn.wait\_class <> 'Idle' group by TO CHAR(h.sample time, 'HH24')

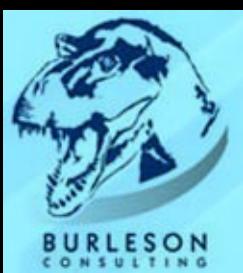

# **Wait Signature by Hour**

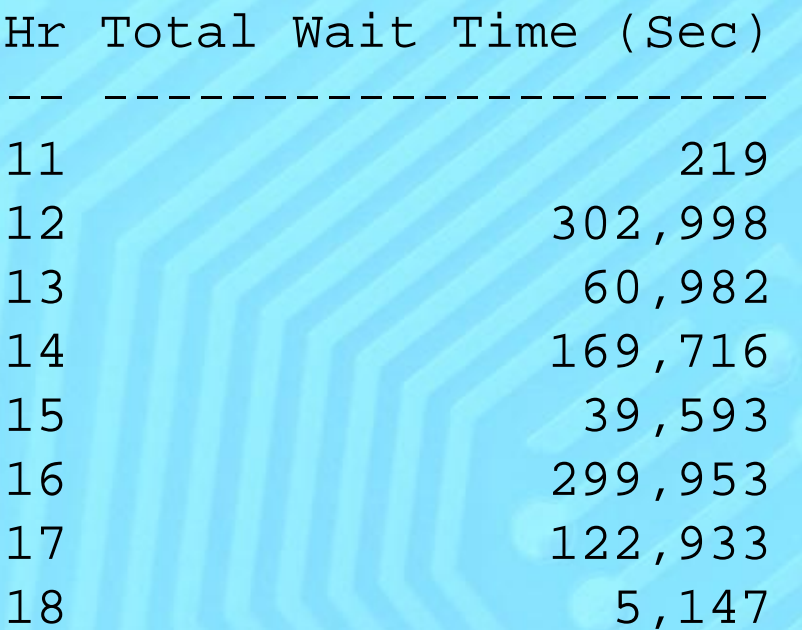

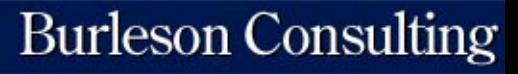

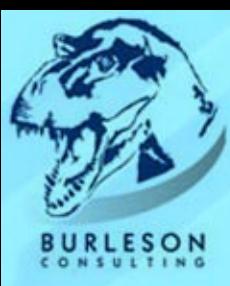

## **Wait Signature by Hour**

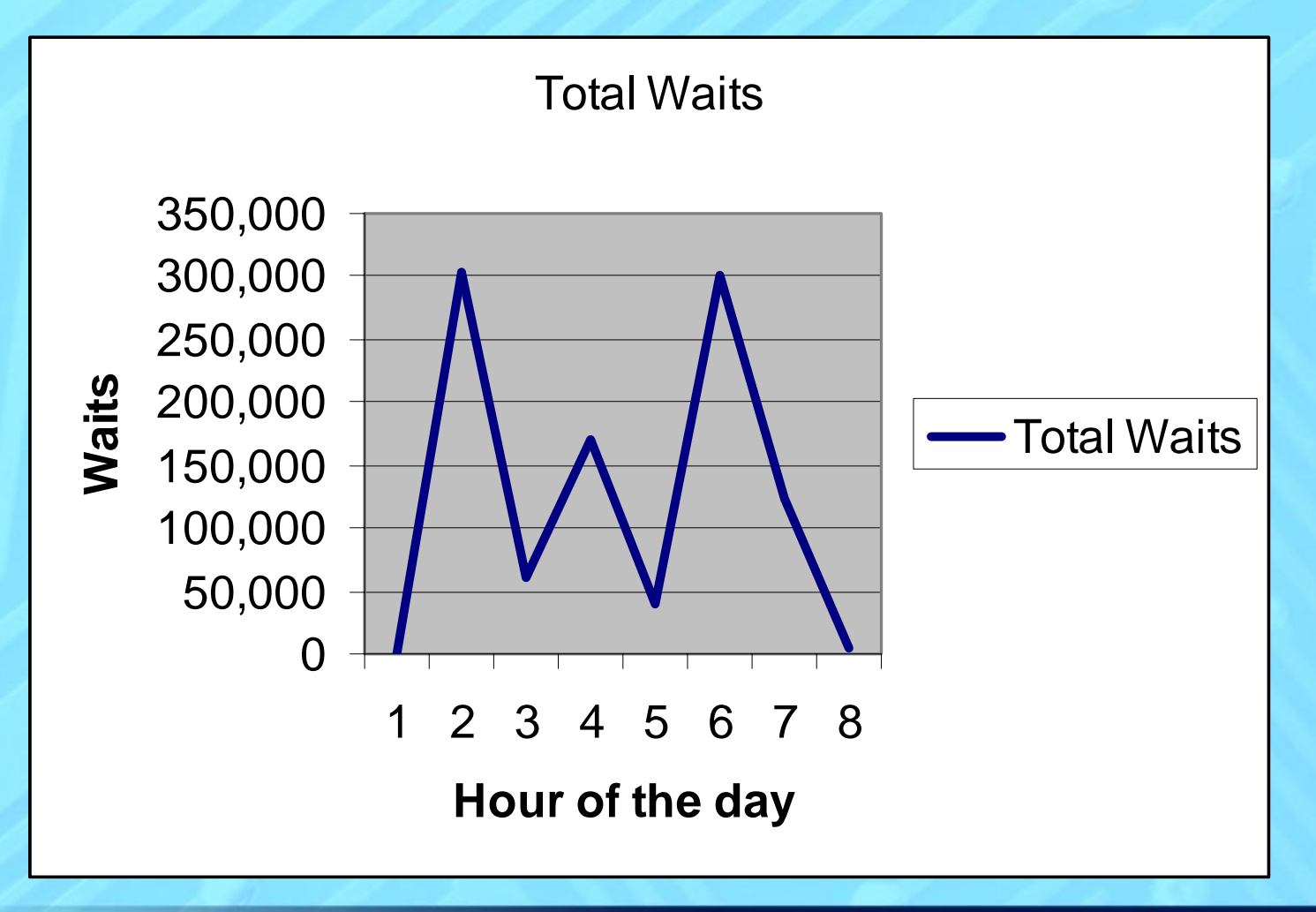

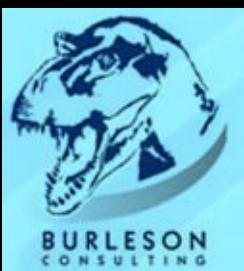

# **Signature Analysis**

selectTO CHAR(h.sample time, 'Day') "Hour", sum(h.wait\_time/100) "Total Wait Time (Sec)" fromdba\_hist\_active\_sess\_history h, v\$event\_name n whereh.session\_state <sup>=</sup>'ON CPU' andh.session\_type <sup>=</sup>'FOREGROUND' andh.event\_id = n.EVENT\_ID andn.wait\_class <> 'Idle' group by

TO CHAR(h.sample time, 'Day')

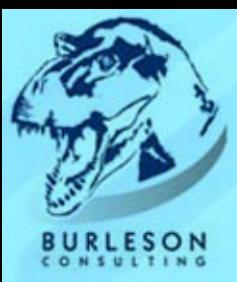

# **Total waits by Day of week**

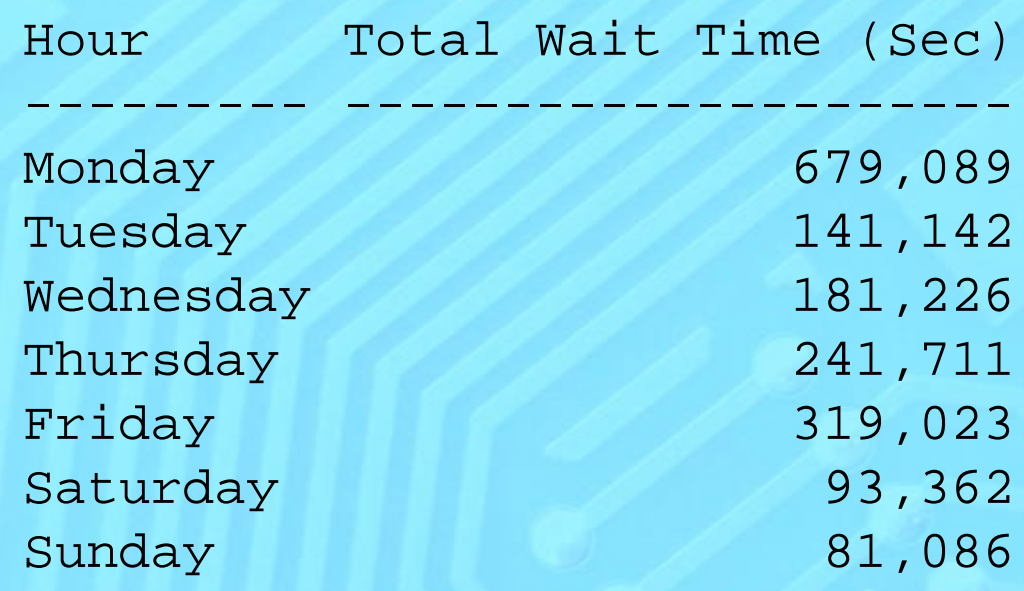

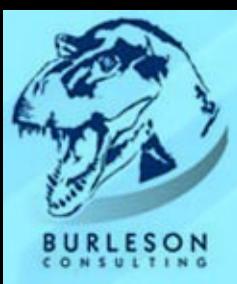

# **Total waits by Day of week**

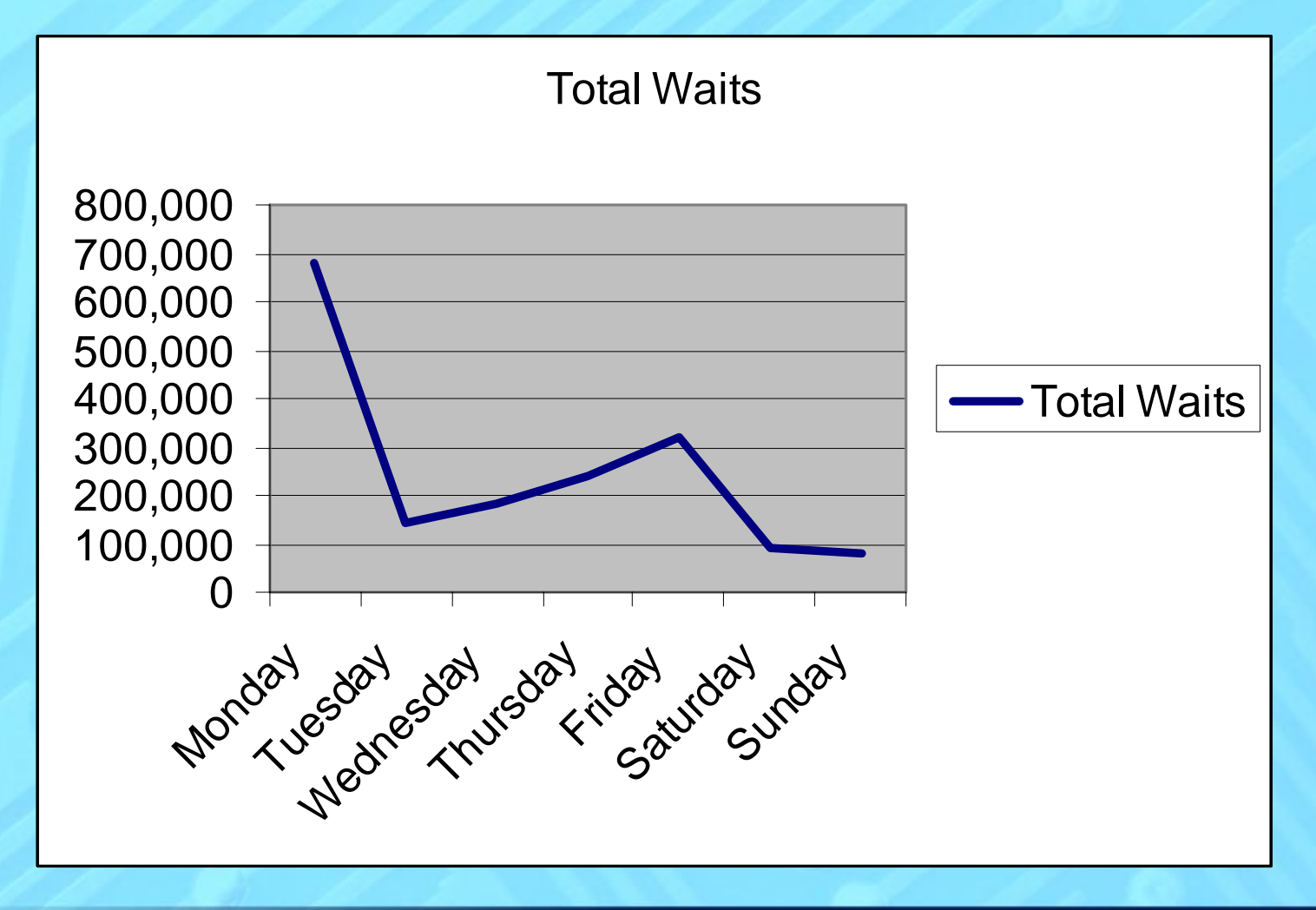

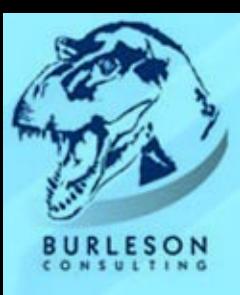

## **Time-series SQL analysis**

Databases are not static, and point-in-time SQL tuning assumes static data.

- Tracking index usage over time
- Tracking table access methods over time
- SQL changes execution plans over time
	- Different bind variables
	- $\mathbf C$ Different schema statistics
	- $\mathbf C$ Different materialized views
	- $\mathbf C$ Different table data

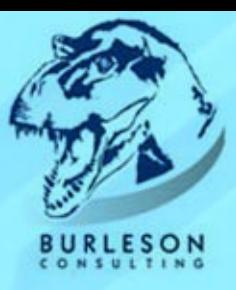

## **In 10g, you can see v\$sql\_plan over time with dba\_hist\_sqlplan**

#### Full table scans and counts

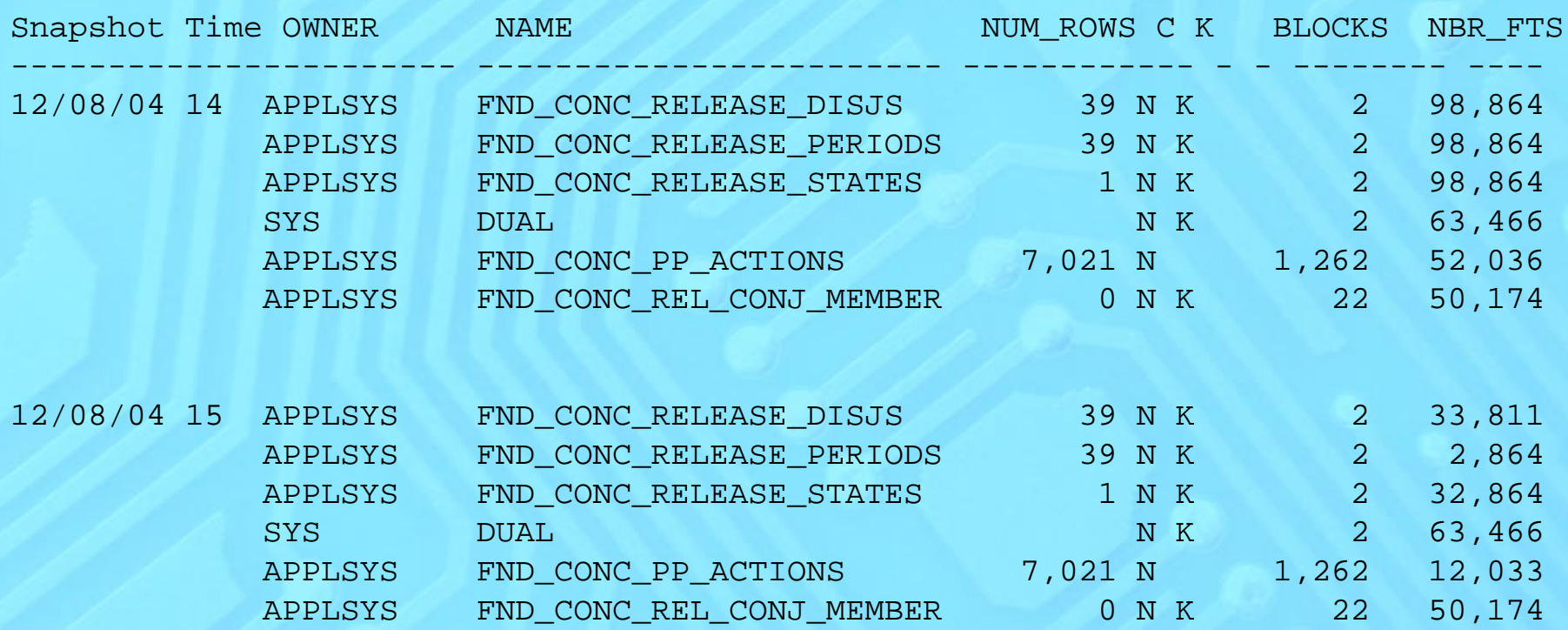

*Source: plan10g.sql from Oracle Tuning by Alexey Danchenkov*

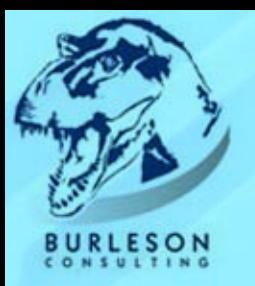

## **Track Nested Loop joins**

#### select

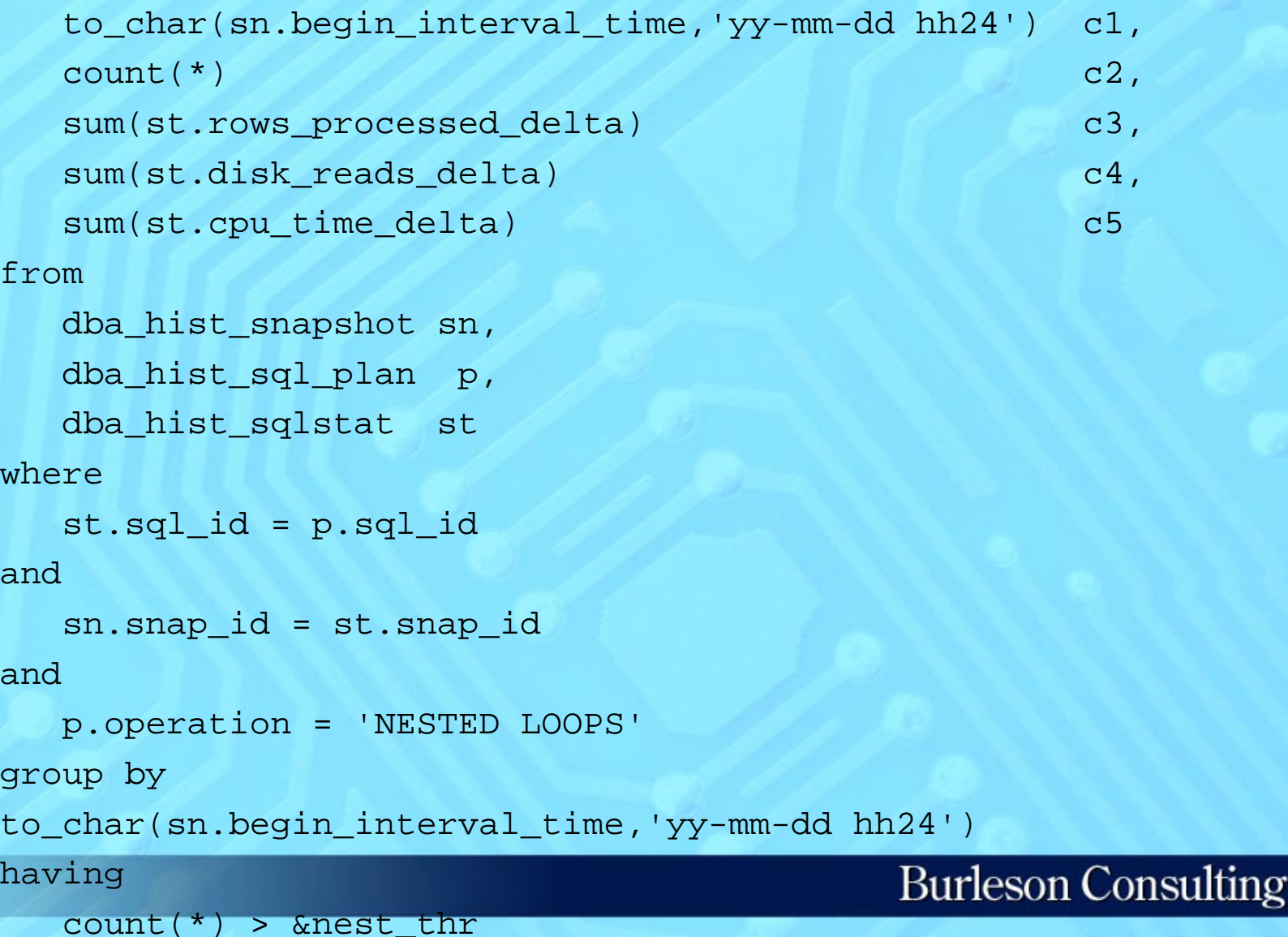

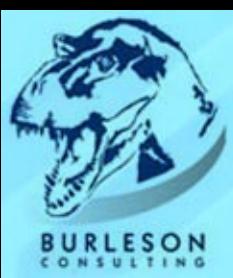

# **Nested Loop Tracking**

### Nested Loop Join Thresholds

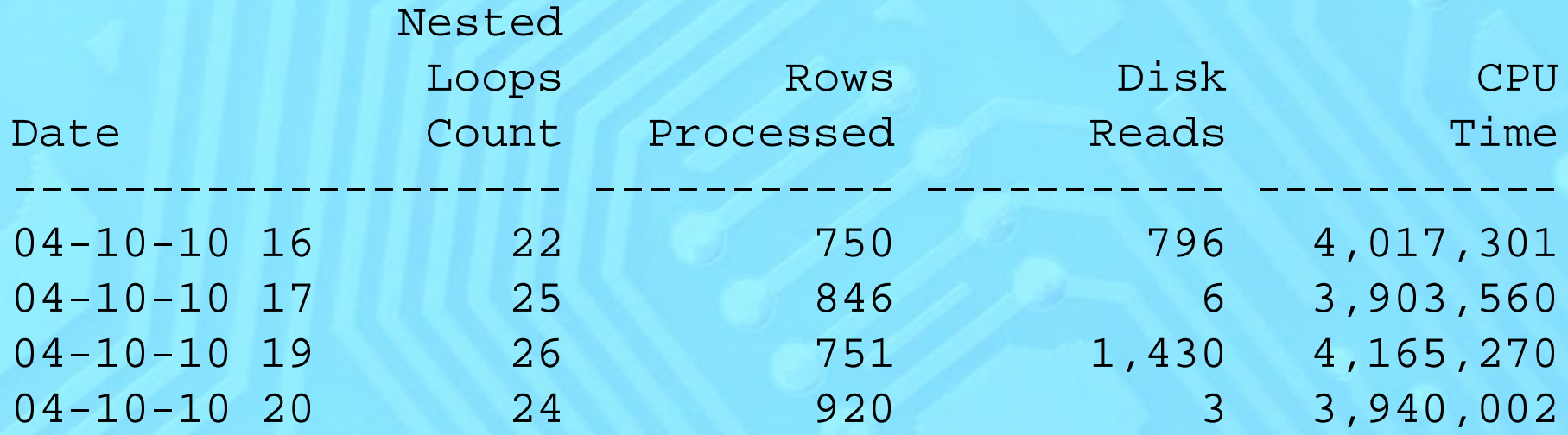

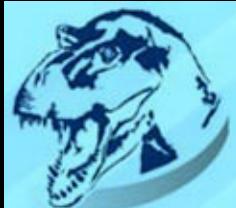

# **Track Object usage by Day!**

select decode(c2,2,'Monday',3,'Tuesday',4,'Wednesday',5,'Thursday',6,'Friday',7 ,'Saturday',1,'Sunday') From ( select**p.object\_name c1, to\_char(sn.end\_interval\_time,'d') c2, count(1) c3** from**dba\_hist\_sql\_plan p, dba\_hist\_sqlstat s, dba\_hist\_snapshot sn** wherep.object\_owner <> 'SYS' andp.sql\_id = s.sql\_id ands.snap\_id = sn.snap\_id group by p.object\_name, to\_char(sn.end\_interval\_time,'d') order by c2,c1);

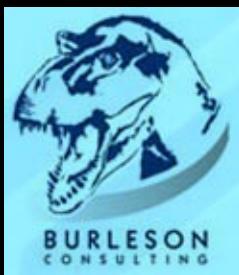

# **Track Object usage by Day!**

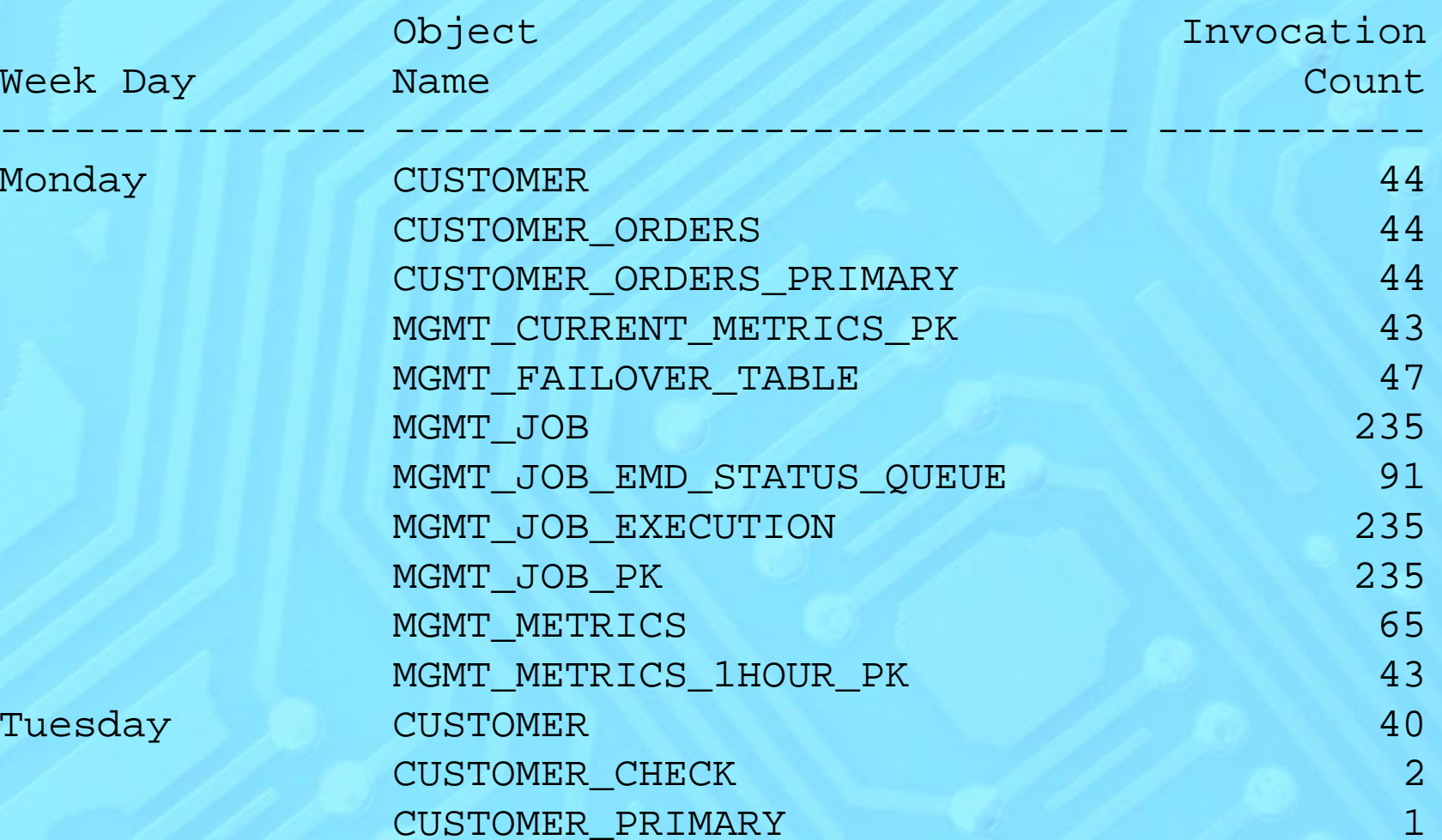

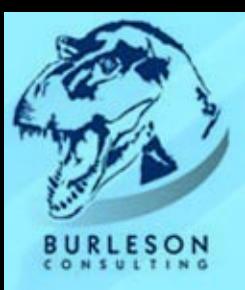

## **Track large-table full-table scans**

- **May indicate a tuning opportunity** (Missing index, Missing Materialized View)
- y **High Stress on your disk I/O sub-system** (no caching of blocks)
- **Parallel large-table full-table scans driveup CPU**

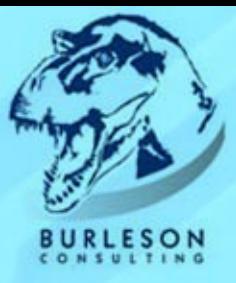

### **Track large-table full-table scans**

select**to\_char(sn.begin\_interval\_time,'yy-mm-dd hh24') c1, count(1)** can call can call can call can call can call can call can call can call can call can call can call can call can call can call can call can call can call can call can call can call can call can call can call can from**dba\_hist\_sql\_plan p, dba\_hist\_sqlstat s, dba\_hist\_snapshot sn, dba\_segments o**Where p.object owner <> 'SYS' And p.object\_owner = o.owner And p.object name = o.segment name and**o.blocks> 1000**andp.operation like '%TABLE ACCESS%' and

p.options like '%FULL%'

group by

to\_char(sn.begin\_interval\_time,'yy-mm-dd hh24')

Only return tables with More than 1,000 blocks ( from DBA\_SEGMENTS)

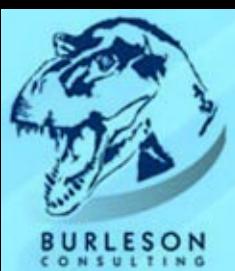

## **Track large-table full-table scans**

Large Full-table scans Per Snapshot Period

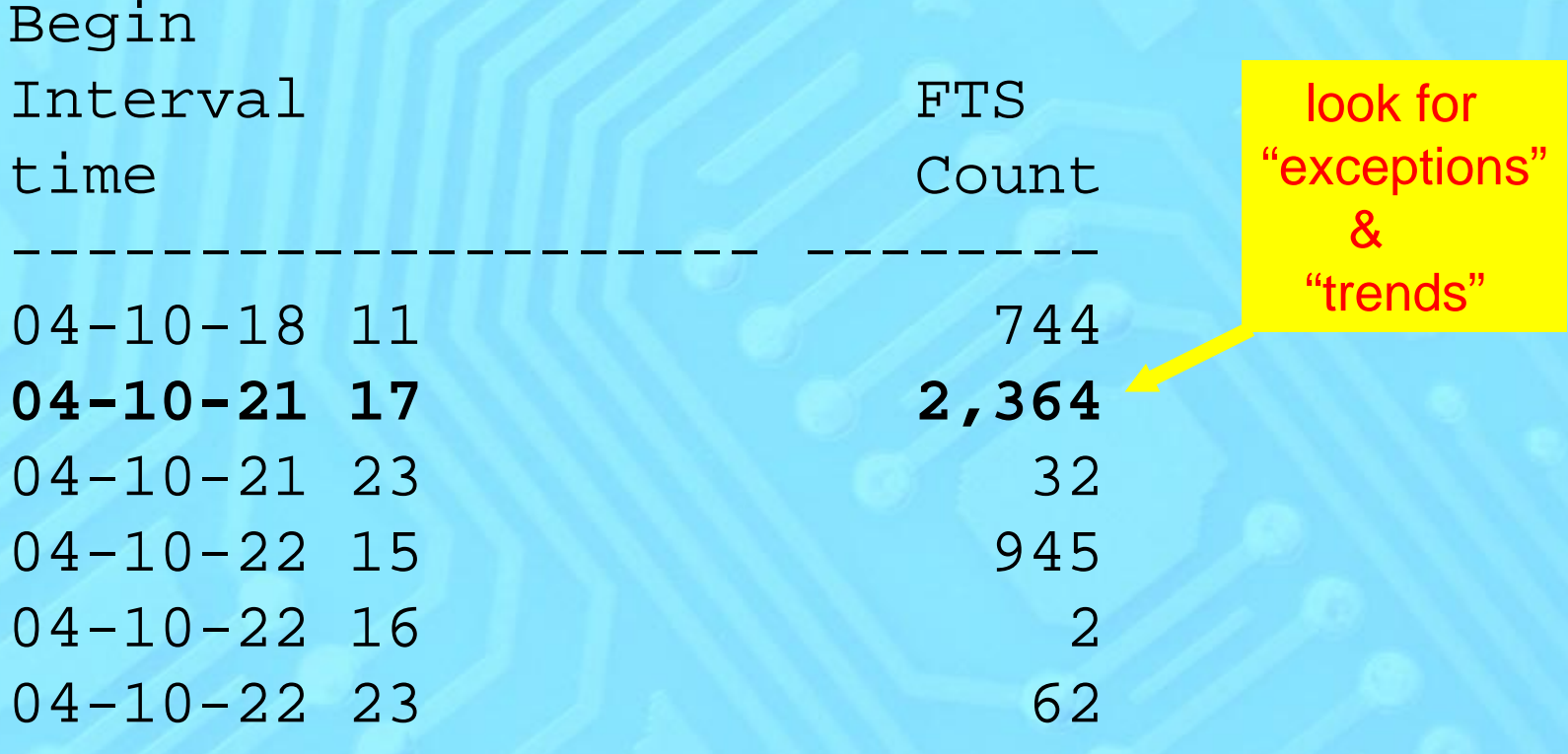

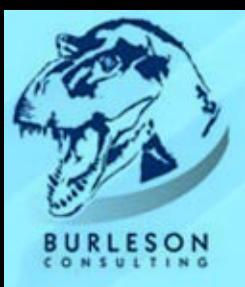

# **Oracle 10g automatic stats!**

- Automatic histogram detection
- Automated sample size
- Automatic parallelism (when enabled)
- Automatic re-sampling (after 20% change)

```
execute dbms stats.gather schema stats(
   ownname => 'SCOTT',
   estimate_percent => DBMS_STATS.AUTO_SAMPLE_SIZE,
   method_opt => 'for all columns size skewonly',
   degree \Rightarrow DBMS STATS.DEFAULT DEGREE);
```
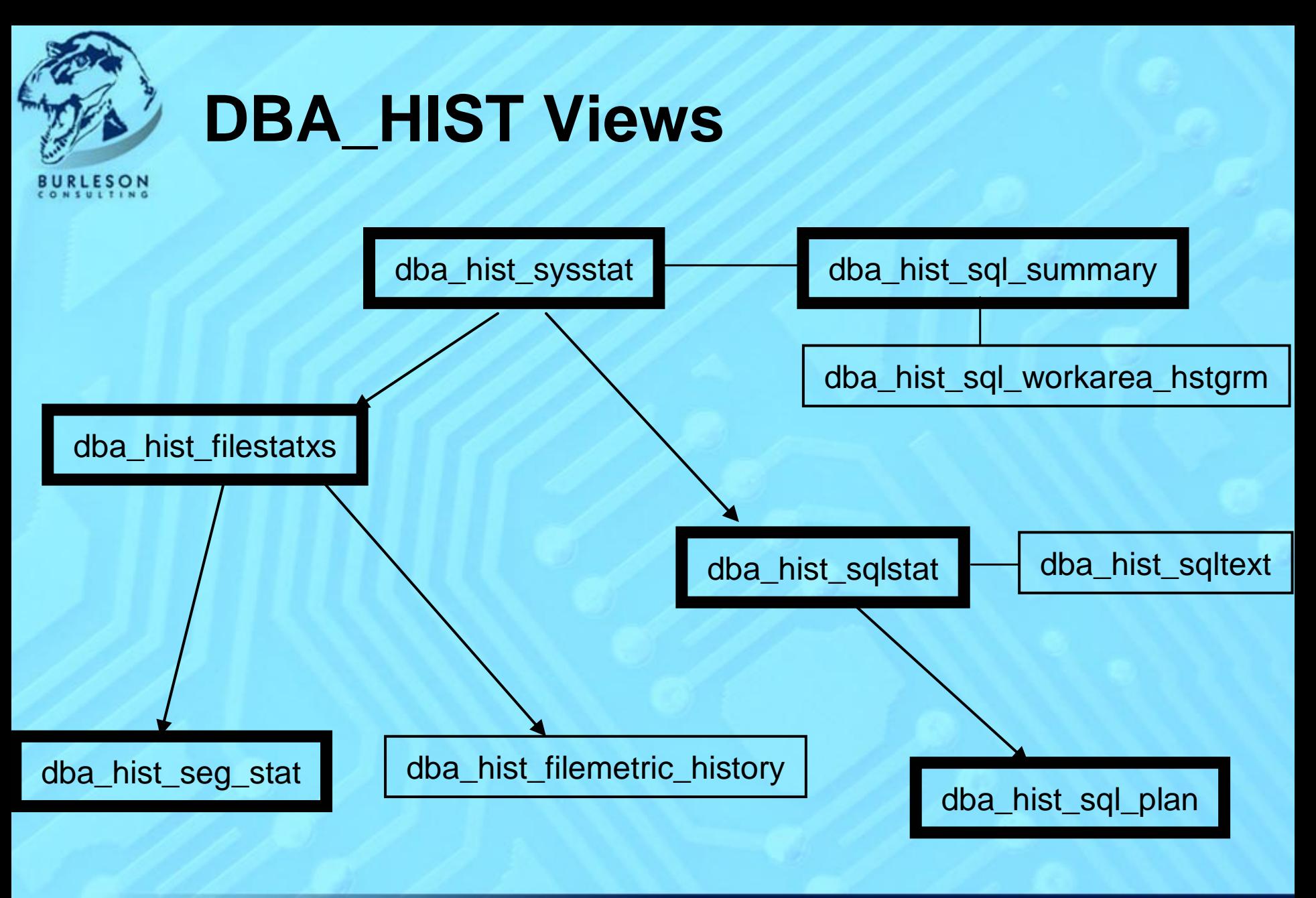

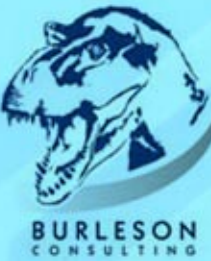

## **Inside DBA\_HIST\_SQLSTAT**

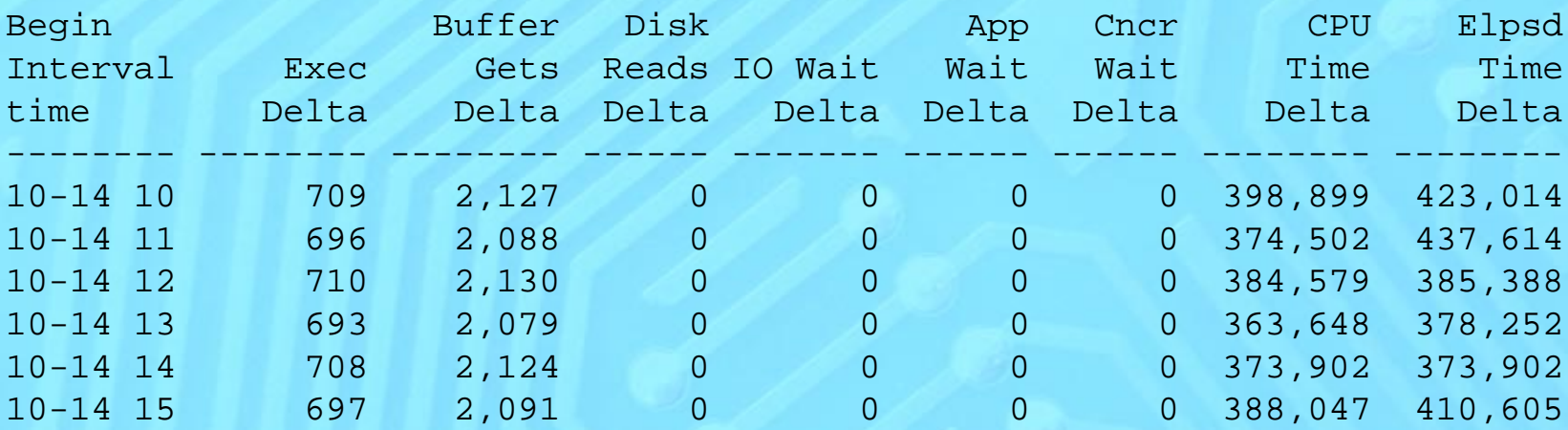

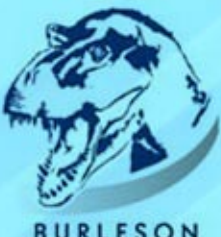

## **Plot AWR data with MS Excel:**

**ESON** 

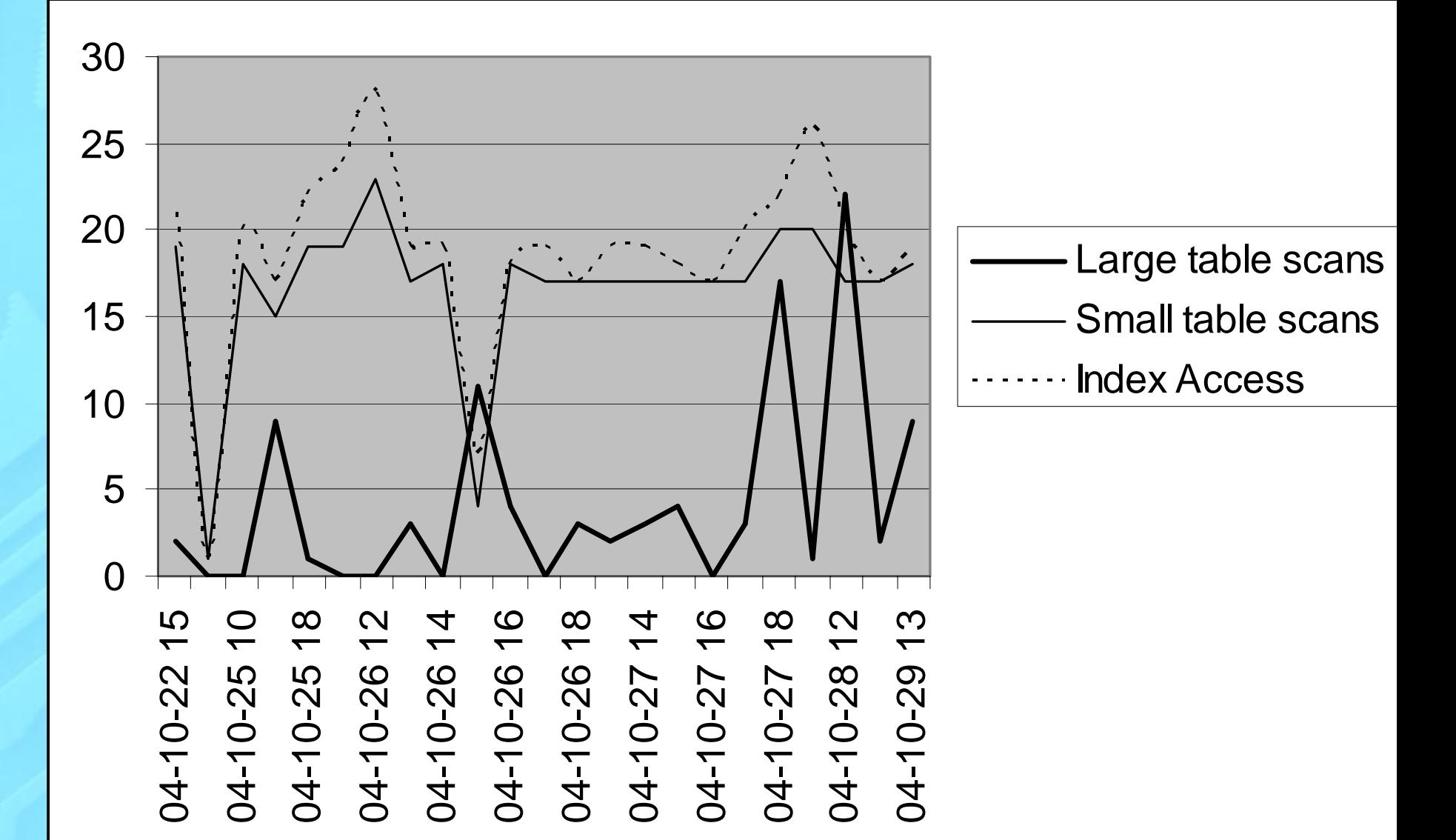

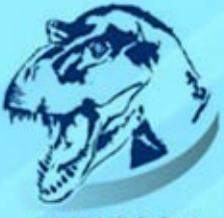

## **Show average SQL elapsed time:**

```
LESON
 select decode(c2,2,'Monday',3,'Tuesday',4,'Wednesday',5,'Thursday',6,'Friday',7,'S
     aturday',1,'Sunday') c2,
   c1,
   C<sub>3</sub>from(selectp.object_name
                                        c1,
    to char(sn.end interval time, 'd') c2,
    count(1) count \leq3
 fromdba_hist_sql_plan p,
   dba_hist_sqlstat s,
   dba_hist_snapshot sn
 wherep.object_owner <> 'SYS' 
 andp.sql_id = s.sql_id
 ands.snap_id
= sn.snap_id
 group by p.object_name, to_char(sn.end_interval_time,'d')
 order by c2,c1 );
```
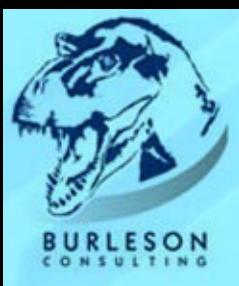

## **Plotting Index Usage Over time!**

Begin Interval Index **Disk** Rows time Name Name Reads Processed ----------------------------- ----------- ------------10-14 12 I CACHE STATS 1 114 10-14 12 I COL USAGES 201 8,984 10-14 12 I FILE1 2 0 10-14 12 I IND1 93 604 10-14 12 I JOB NEXT 1 247,816 10-14 11 I KOPM1 4 2,935 10-14 11 I MON MODS\$ OBJ 12 28,498 10-14 11 I OBJ1 72,852 604 10-14 11 I PARTOBJS 93 604 10-14 11 I SCHEDULER JOB2 4 0

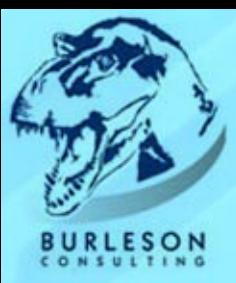

## **How are your tables accessed?**

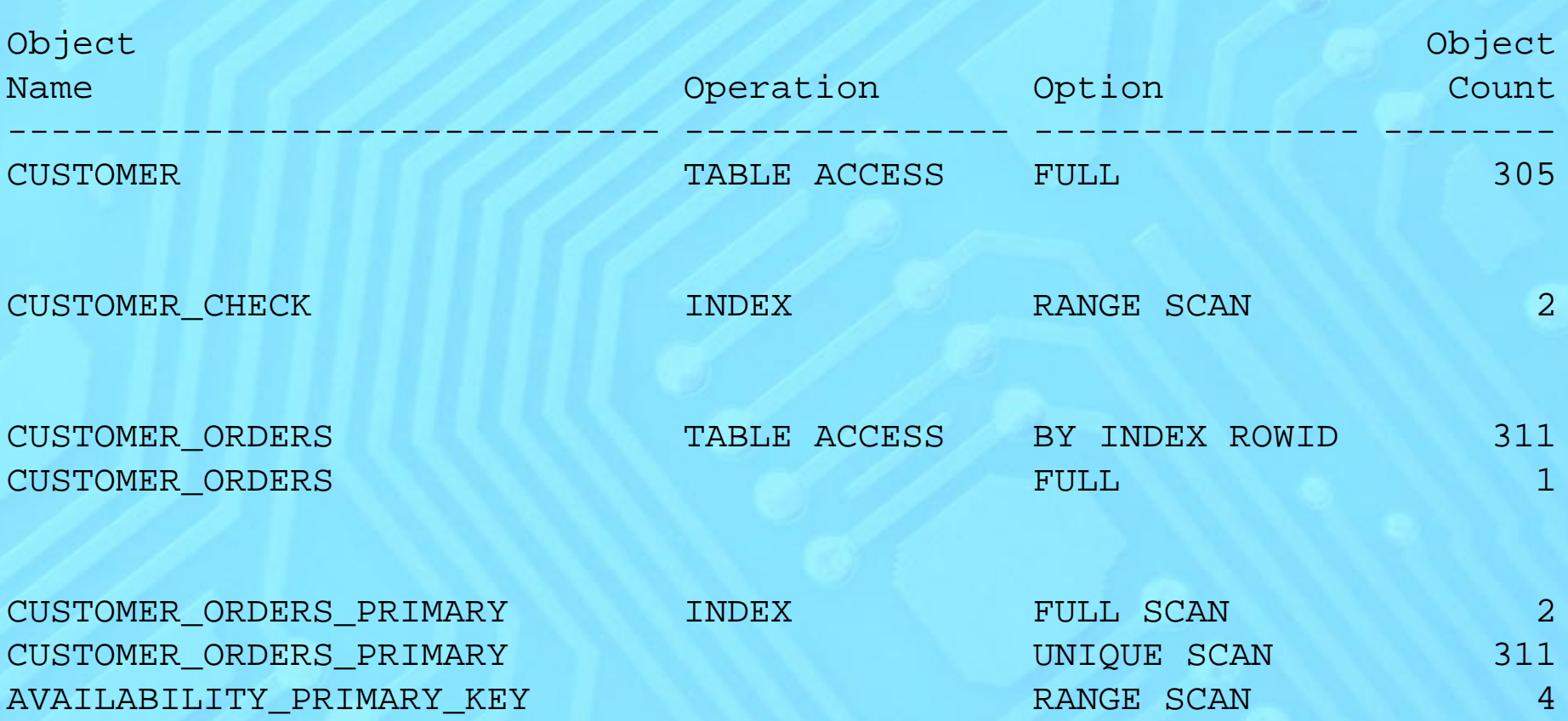

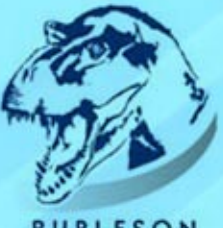

## **How are your indexes used?**

LESON

Invocation Counts for cust\_index

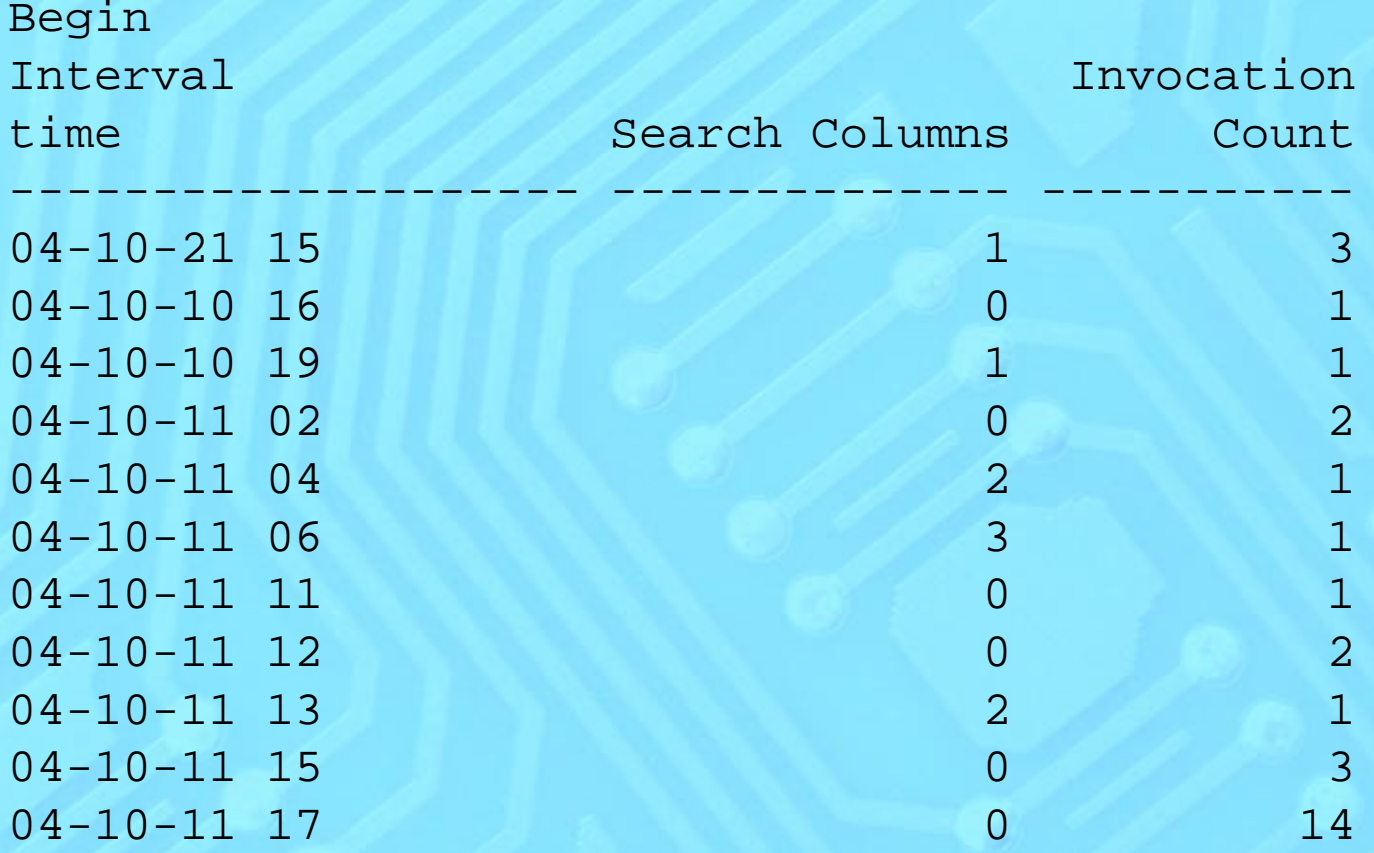

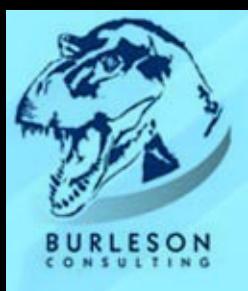

;<br>,

## **Latch Waits**

selectbegin\_interval\_time, latch\_name, gets, misses, sleeps fromdba\_hist\_latch natural join dba\_hist\_snapshot where(misses + sleeps ) > 0 order by begin\_interval\_time, misses DESC, sleeps DESC **Burleson Consulting** 

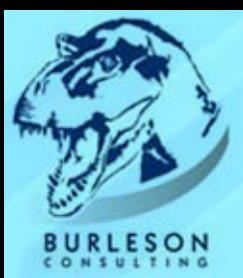

## **Latch Waits**

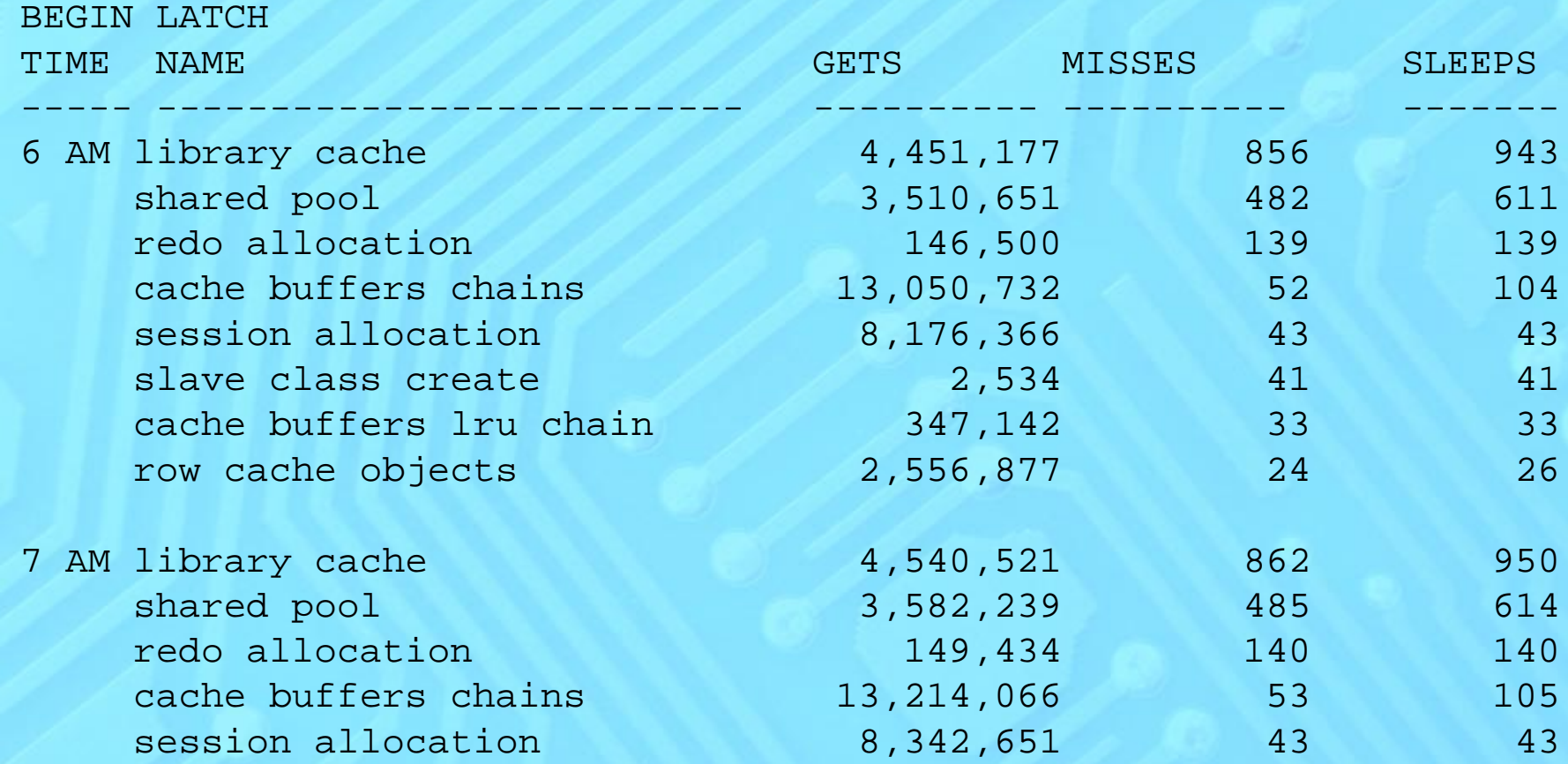

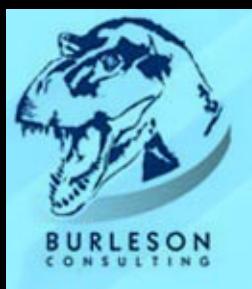

## **Wait stat delta**

```
selectbegin_interval_time,
 new.stat_name,
  (new.value
-
old.value) "Difference"
fromdba_hist_sys_time_model old,
   dba_hist_sys_time_model new,
   dba hist snapshot ss
wherenew.stat_name = old.stat_name
andnew.snap_id = ss.snap_id
andold.snap_id = ss.snap_id
-
1
andnew.stat_name like '%&stat_name%'
order by
```
begin interval time;

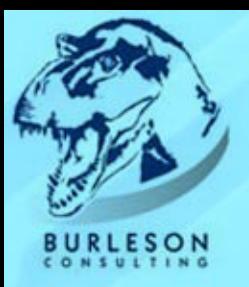

## **Wait stat delta**

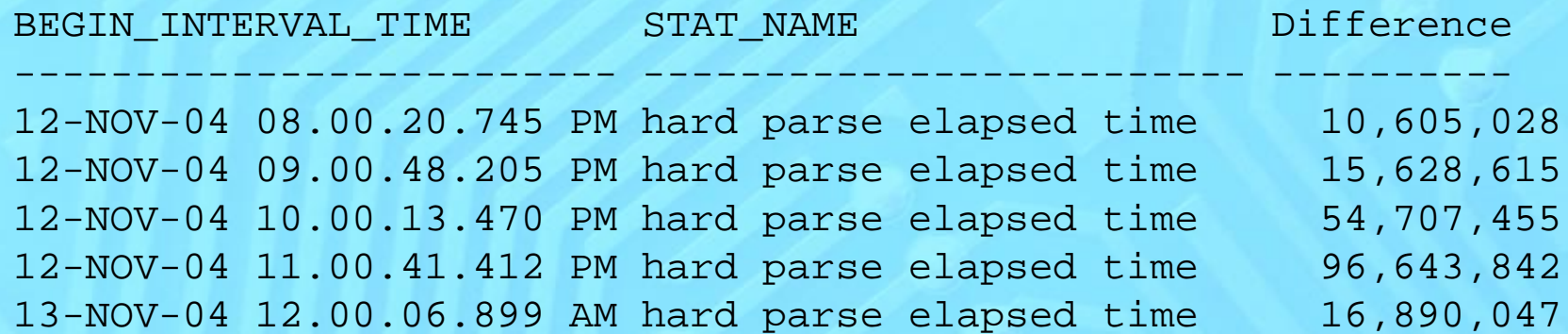

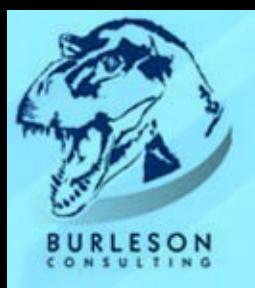

## **Conclusions**

- AWR will revolutionize Oracle tuning
- AWR includes SQL execution details
- The ASH contains detailed wait events
- Future releases of OEM may have predictive capability

Special thanks to Alexey Danchenkov for sharing the AWR scripts from his book "Oracle Tuning: The Definitive Reference".